## **ADHOC Report Requests**

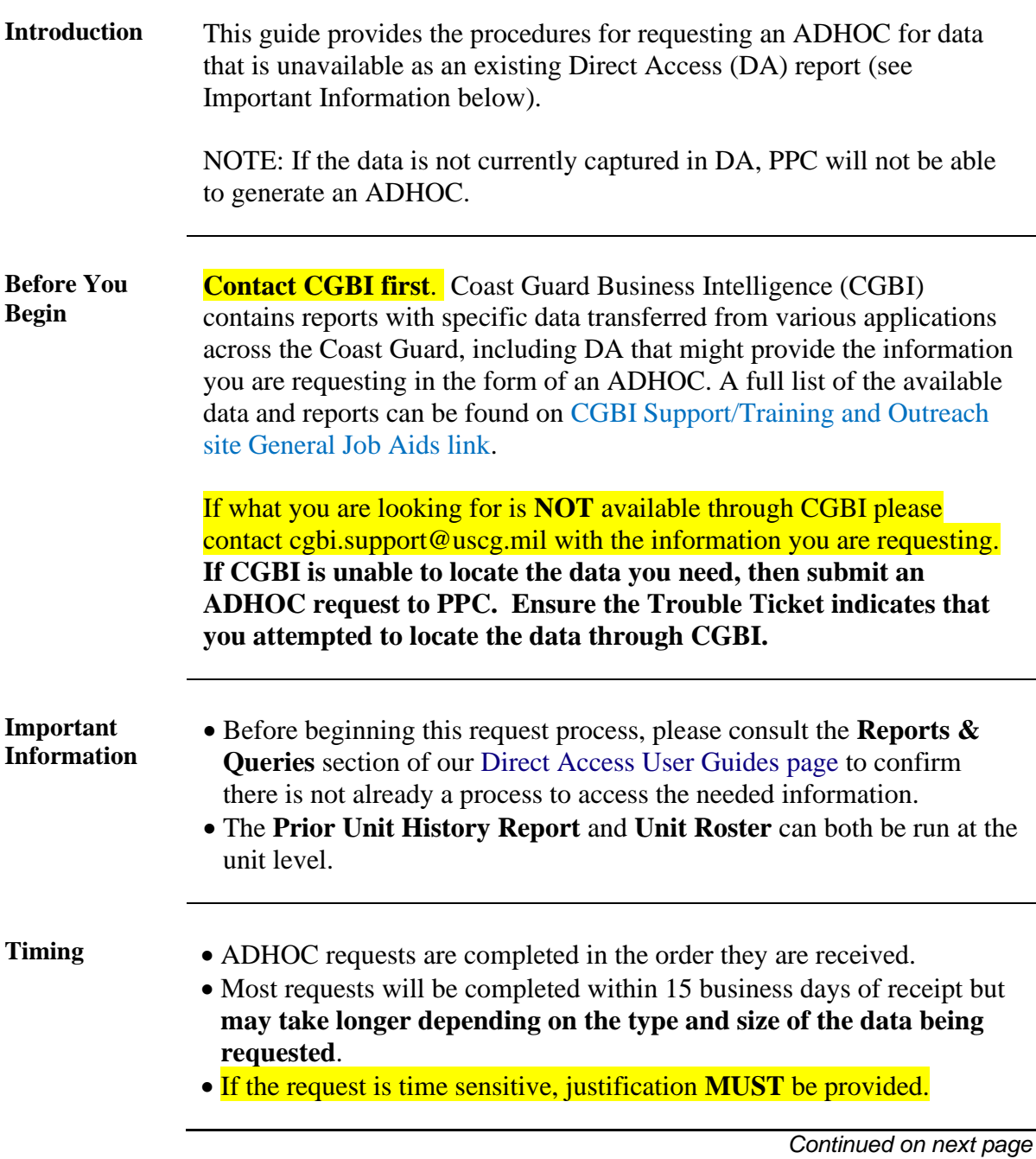

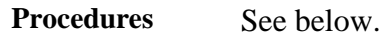

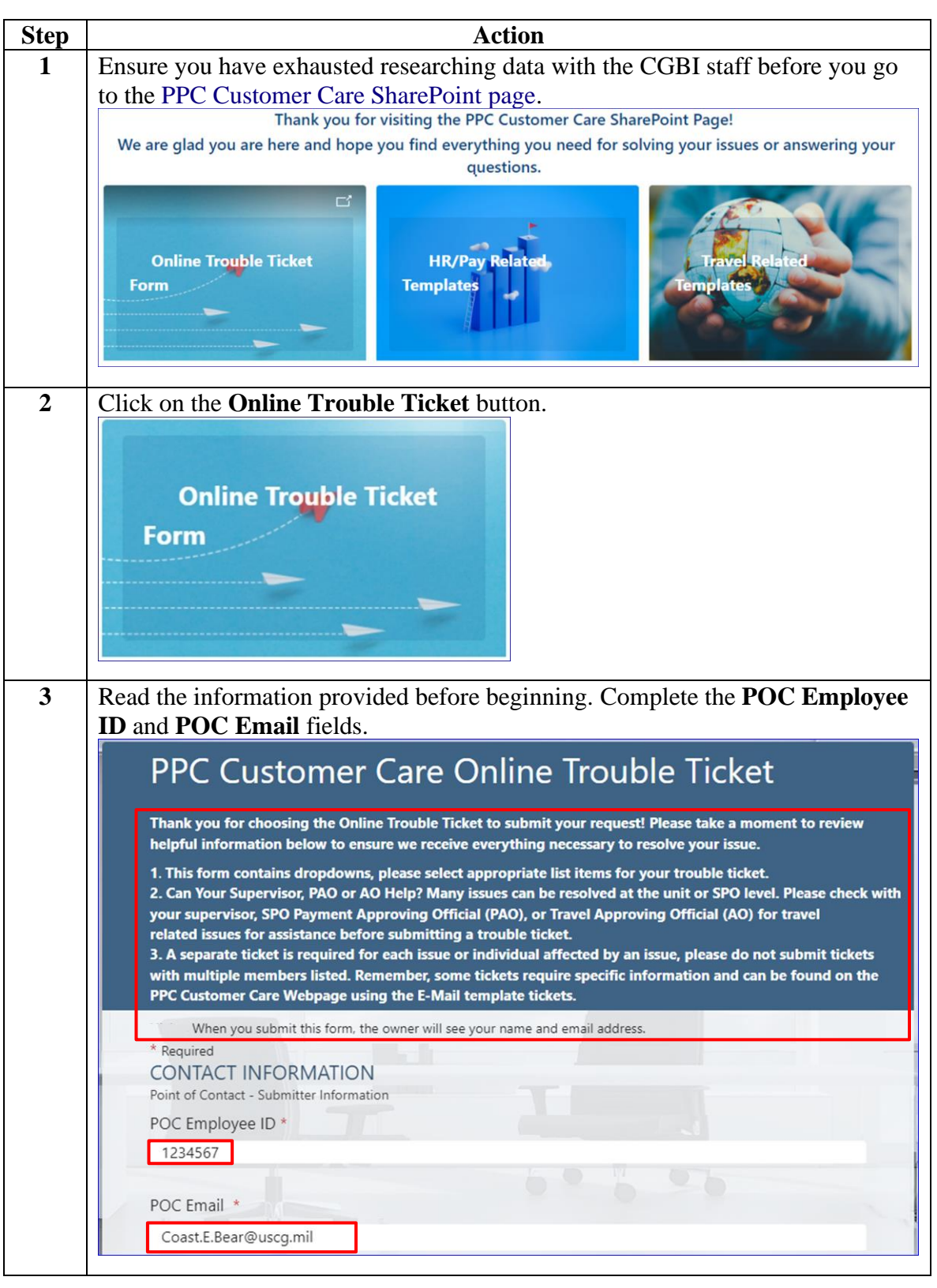

*Continued on next page*

#### **Procedures**,

continued

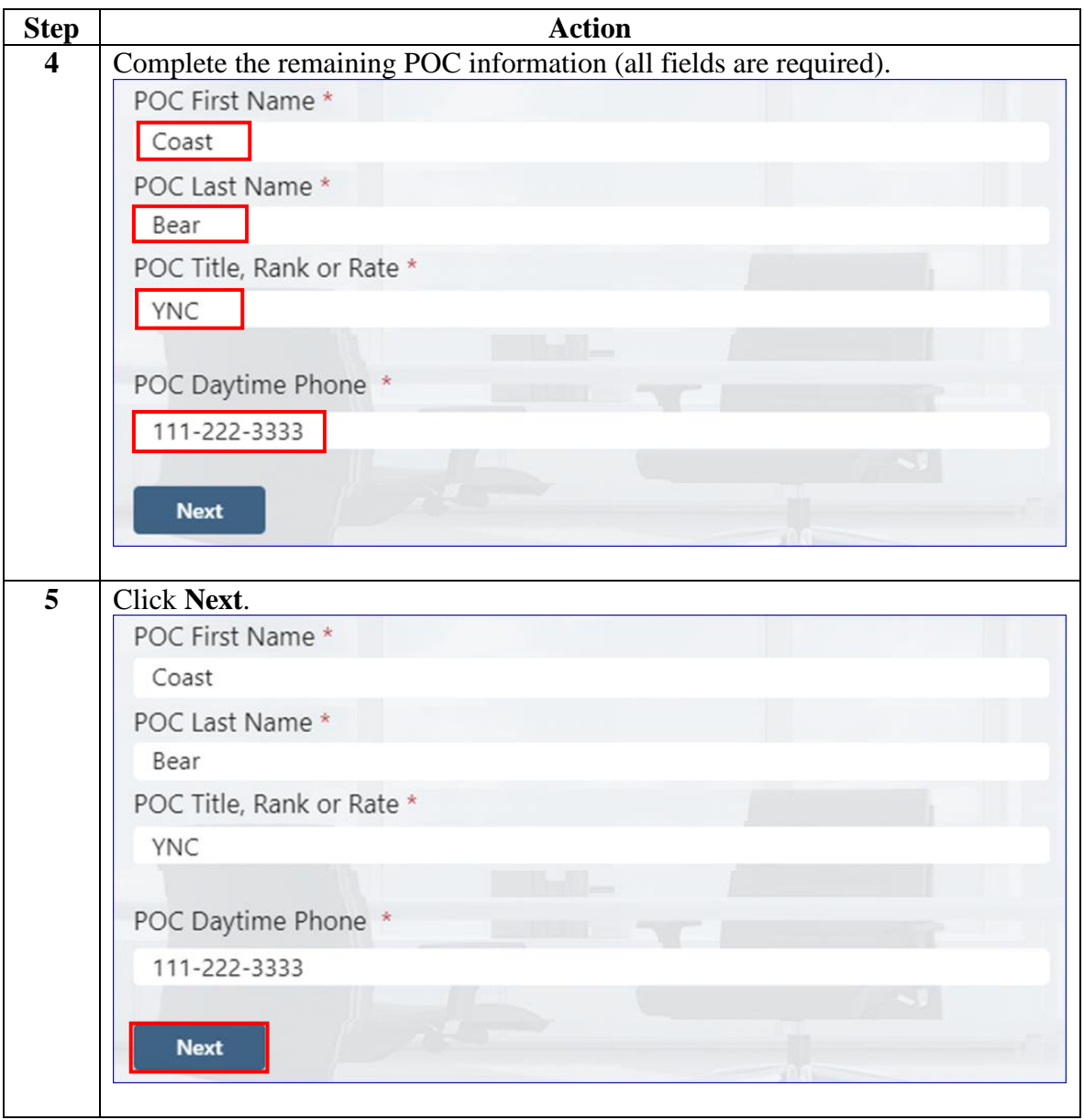

*Continued on next page*

#### **Procedures**,

continued

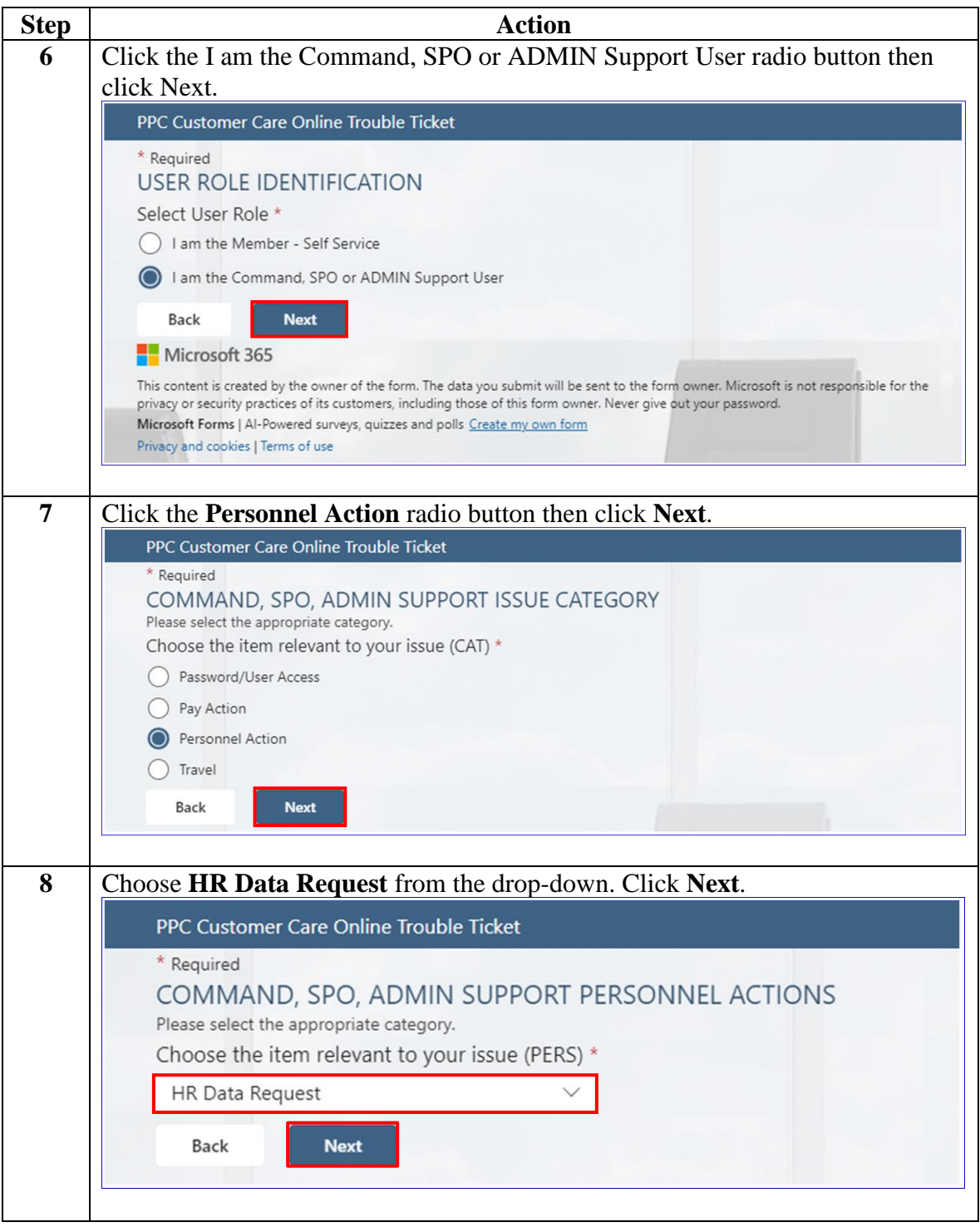

*Continued on next page*

#### **Procedures**,

continued

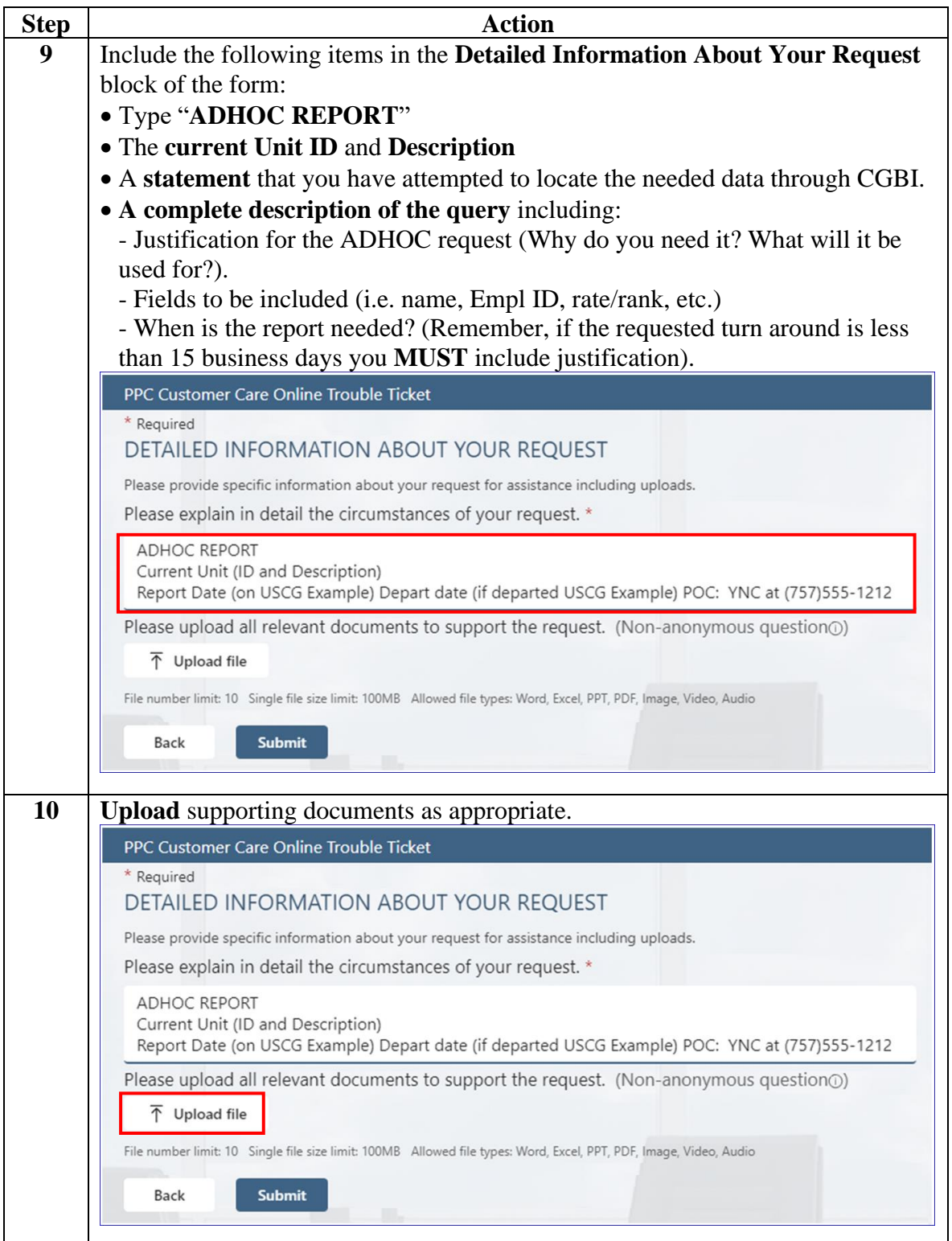

*Continued on next page*

### **Procedures**,

continued

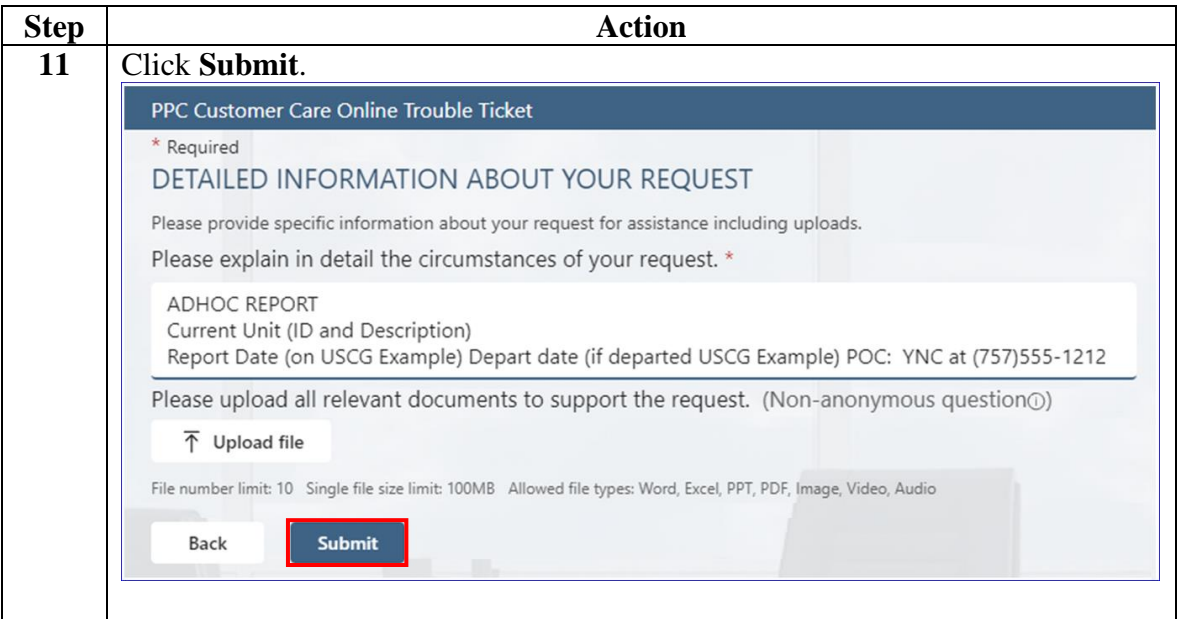